## European School Education Platform priorities survey

Fields marked with \* are mandatory.

**The basic functionality of the European School Education Platform is taking shape. The team is now looking to prioritise functionalities for the next phase. Your input will help us determine what we need to work on first. Many thanks for your help!**

Your answers will be processed by European Schoolnet on behalf of the European Commission [\(privacy](https://school-education.ec.europa.eu/en/privacy-policy)  [policy\)](https://school-education.ec.europa.eu/en/privacy-policy). We will treat your data confidentially. Survey responses might be published on the EU Open Data portal after data has been anonymised. Should you have any concerns or comments, please [contact us](https://www.esep-support.eu/new-ticket?ticket[department]=17&ticket[subject]=User+survey+on+priorities&ticket[ticket_field_138][data]=140&ticket[ticket_field_20][data]=33)  [here.](https://www.esep-support.eu/new-ticket?ticket[department]=17&ticket[subject]=User+survey+on+priorities&ticket[ticket_field_138][data]=140&ticket[ticket_field_20][data]=33)

*Please note: The survey contains long lists of items that need to be sorted. We recommend using a laptop or PC to ensure better usability.*

## Background information

What is your main role in relation to the European School Education Platform? **\***

- **C** eTwinner
- Erasmus+ beneficiary or applicant
- Course provider representative
- **Supportive partner representative**
- Other registered user
- **C** Representative of a National Agency
- **C** Representative of a National Support Organisation

## **Prioritisation**

Which of the following features should be implemented first? Please rank from high to low priority (top to **\***bottom).

This is a key question. We recommend reading all options before you start reorganising them.

*Use drag&drop or the up/down buttons to change the order or [accept the initial order](javascript:;).*

 $\vdots$ Personal portfolio (with courses, events, (eTwinning) projects you joined)

x Filter based on content type (e.g. news article, webinar) when searching the platform from the top-bar

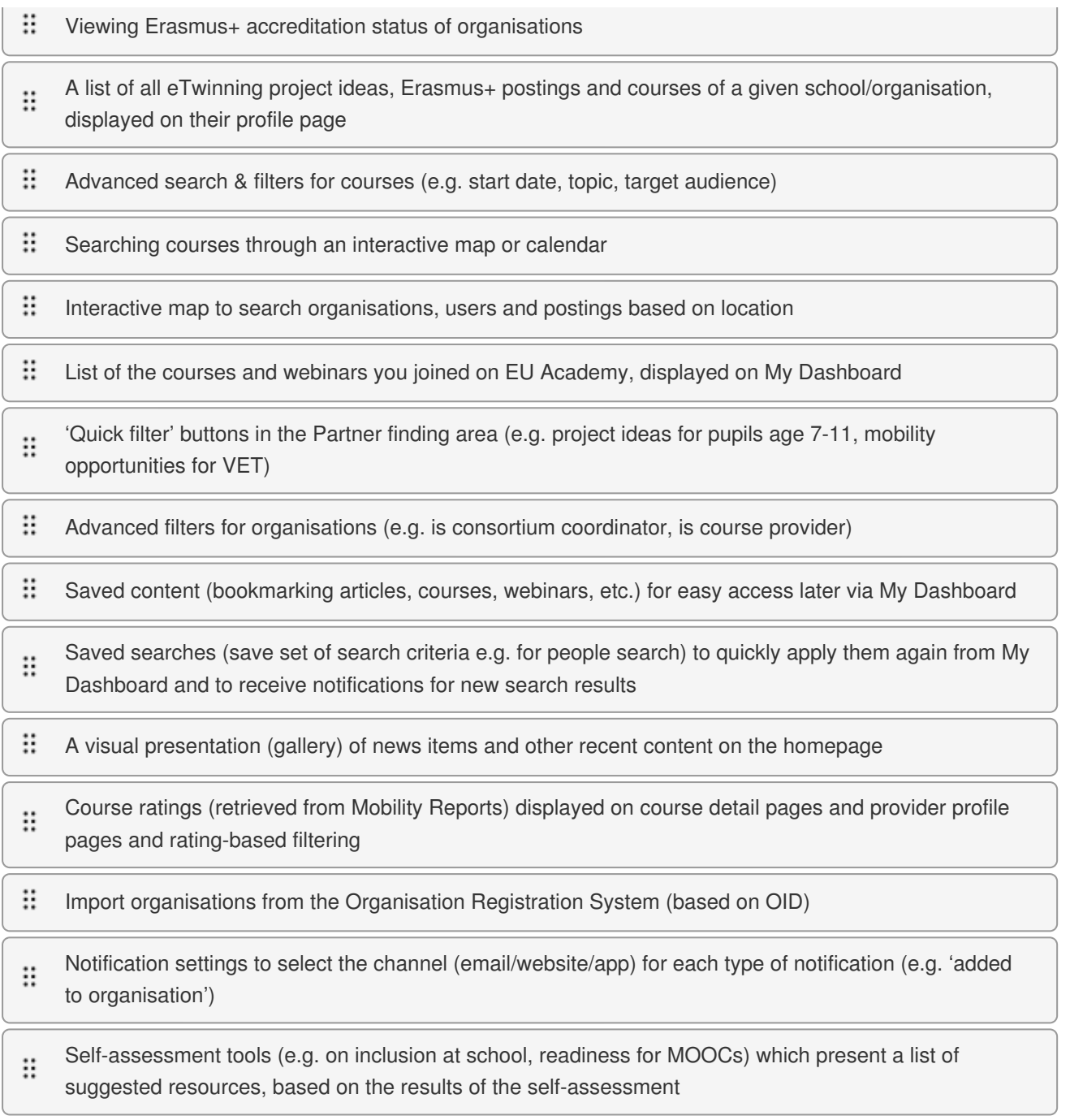

## **Closing**

Do you have any feedback on this **survey**? Don't hesitate to share it here.

Please note that given the number of responses we will not be able to analyse and take into consideration general feedback about the platform.

https://www.esep-support.eu/new-ticket?ticket[department]=17&ticket[subject]=user+survey+on+priorities&ticket [ticket\_field\_20][data]=33